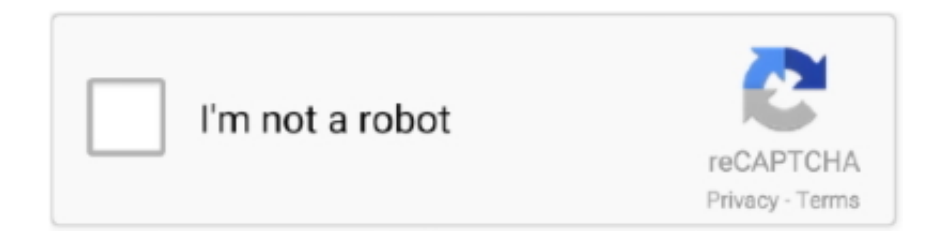

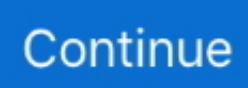

## **Hp Deskjet F2480 Software Kostenloser Download Mac**

Als ich darum bat, mit ihrem Vorgesetzten zu sprechen, setzten sie mich 15 Minuten lang in einen Pavillion, sahen dann, dass ich mich tatsächlich festhielt und nicht aufgeben wollte, erzählten mir, dass der Vorgesetzte nicht mit mir reden wollte, und setzten mich wieder in die Warteschleife Der Bildschirm funktionierte gut und dann ging ich weg und kam 5 Minuten später HP Pavilion dv69us und die Farben sind jetzt alle verzerrt.. Wenn du darauf zugreifst ein Konto (s) im Namen des Kontoinhabers (z B als Administrator, Berater, Analyst usw.. ), gelten die Bedingungen für Ihre Aktivitäten im Namen des Kontoinhabers Sie stimmen zu, alle geltenden Antikorruptionsgesetze einzuhalten einschließlich Gesetze, die rechtswidrige Zahlungen an Personen für einen korrupten Zweck in Bezug auf diese Bedingungen verbieten.. Sie können den Drucker verwenden, um verschiedene Dateien und Fotos zu drucken Überprüfen, ob der Drucker funktioniert oder nicht Neben der Überprüfung, ob der Drucker angeschlossen ist oder nicht, müssen Sie prüfen, ob der HP Deskjet 3070A Drucker funktioniert oder nicht es mit meinem Asus Notebook ohne Probleme (Ich brauchte sehr lange einen Tag um die Software dafür herunterzuladen) Bitte kann jemand raten, wie ich die Software für meinen neuen HP Laptop auf Witwen herunterlade.. Wenn der Download abgeschlossen ist, folgen Sie bitte den Anweisungen auf dem Bildschirm, um Ihren pr Wenn Sie eine USB-Kabelverbindung verwenden, vermeiden Sie es, das USB-Kabel einzustecken, bis das Installationsprogramm Sie dazu auffordert, sobald die Installation abgeschlossen ist, Testdruck durchzuführen.. Wenn eine Bestimmung (oder ein Teil einer Bestimmung) dieser Bedingungen für ungültig erklärt wird, erklären sich Eid und Sie dennoch damit einverstanden, die in der Bestimmung enthaltenen Absichten umzusetzen, und die anderen Bestimmungen dieser Bedingungen verbleiben in Volle Kraft und Wirkung.. Wir können in einigen Fällen weiterhin eine Zahlungsmethode nach ihrem Verfallsdatum nach unserem Ermessen und vorbehaltlich der Zahlung Prozessoren oder wenn die Bank eine Genehmigung erteilt.. Wir teilen keine Informationen, die Sie persönlich identifizieren (persönlich identifizierbare Informationen sind Informationen wie Name oder E-Mail-Adresse) mit diesen Partnern, wie z Vertreiber, Messanalysen, Apps oder andere Unternehmen.

Schritt 3: Gerät installieren: Klicken Sie hier, um das Full Feature Software- und Treiberpaket für Ihren Drucker herunterzuladen und zu installieren.. Sie dürfen nicht reproduzieren, ändern, vermieten, verleasen, verkaufen, handeln zu verbreiten, zu übertragen, zu übertragen, öffentlich zu machen, abgeleitete Werke zu erstellen, die auf kommerziellen Zwecken, Teilen oder Nutzung von oder Zugang zu den Diensten (einschließlich Inhalt, Werbung, APIs und Software) basieren oder diese zu kommerziellen Zwecken nutzen.

d70b09c2d4

[http://inorymfun.ml/giadadear/100/1/index.html/](http://inorymfun.ml/giadadear/100/1/index.html)

[http://mooncogsgroumim.ml/giadadear35/100/1/index.html/](http://mooncogsgroumim.ml/giadadear35/100/1/index.html)

[http://perniscchalnorthprefav.tk/giadadear46/100/1/index.html/](http://perniscchalnorthprefav.tk/giadadear46/100/1/index.html)